Dayz [Manual](http://see.wordmixmans.ru/now.php?q=Dayz Manual Launch) Launch [>>>CLICK](http://see.wordmixmans.ru/now.php?q=Dayz Manual Launch) HERE<<<

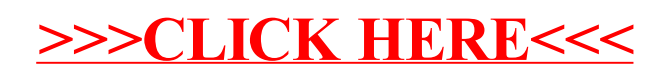